# SV4 DEEP DIVE NEUE MÖGLICHKEITEN NUTZEN

 $\bigcap$ 

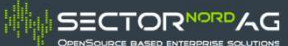

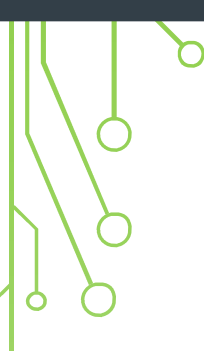

# FILTER

EIN ERSATZ FÜR GRUPPEN

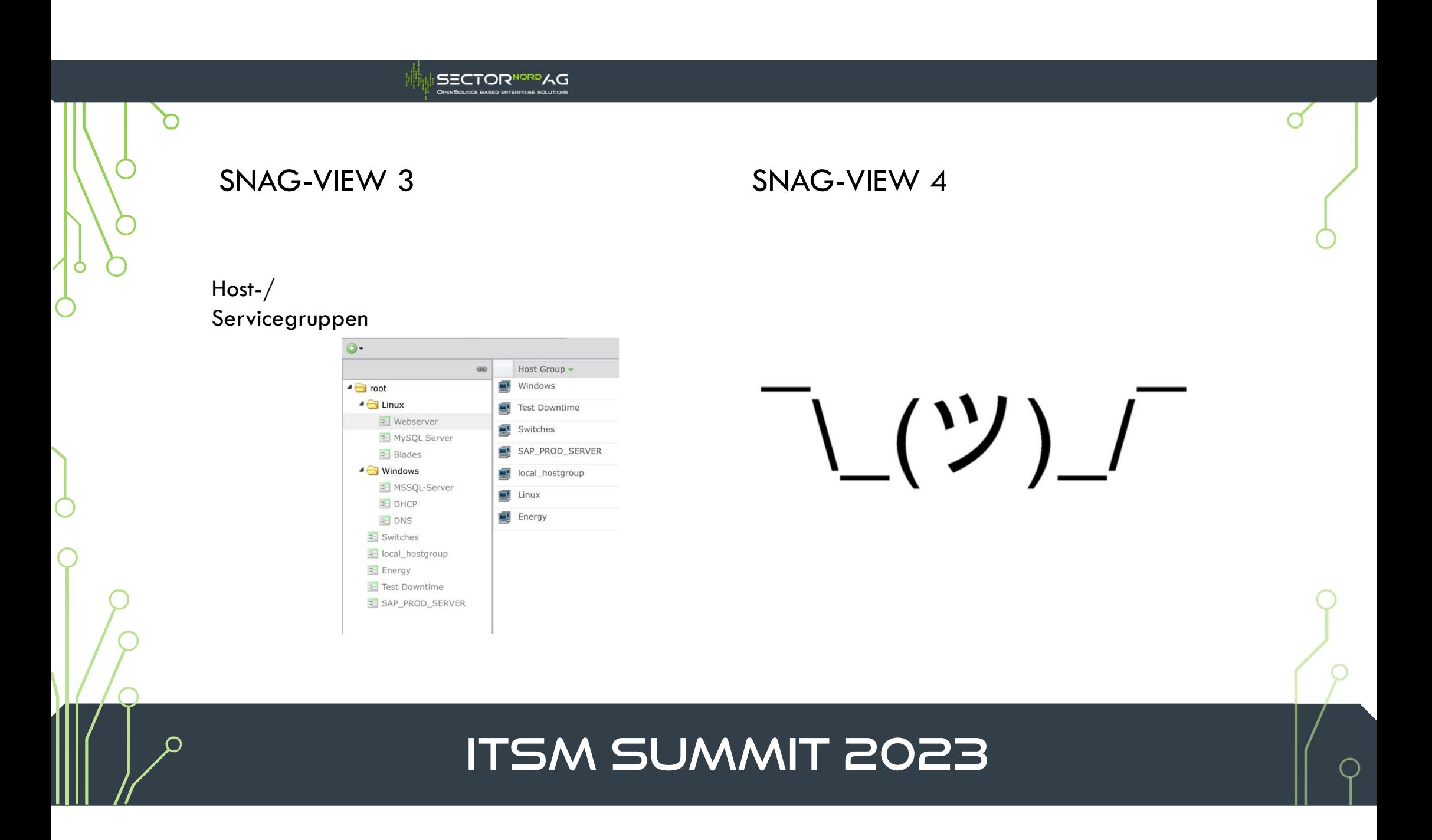

#### TAGS

 $\subset$ 

Ò

 $\subset$ 

= gruppierende Metadaten

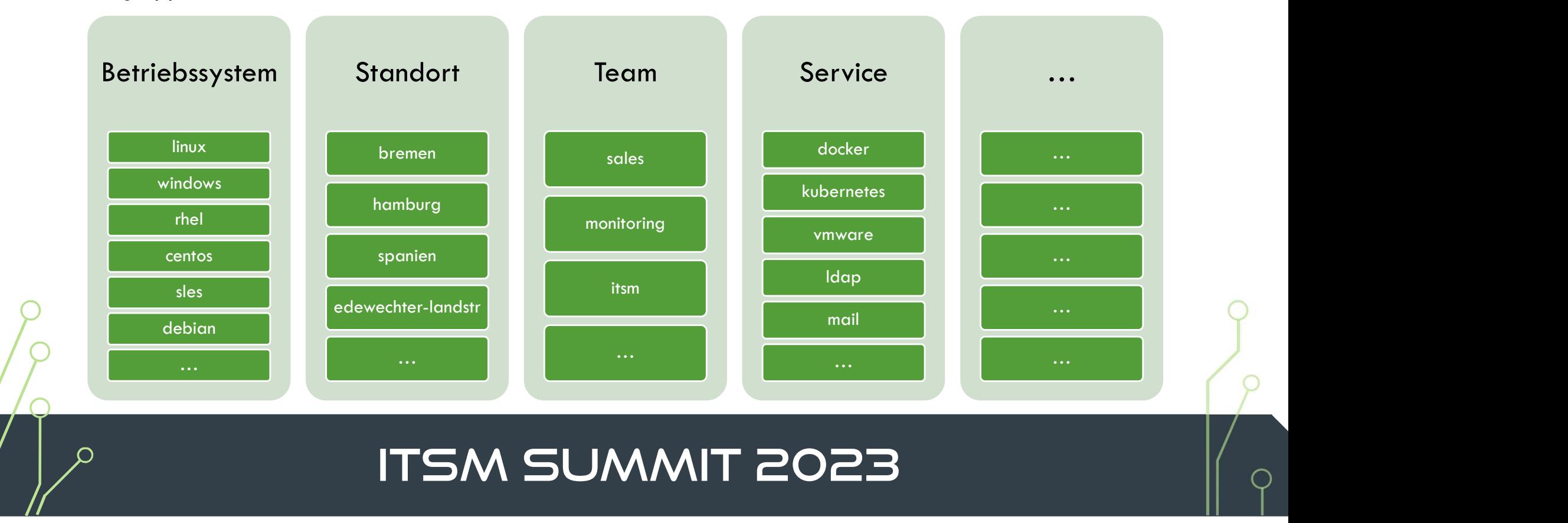

# FILTER

- Filterung auf (fast) jedes Attribut eines Objekts
- Beliebig verschachtelbar
- 
- |<br>| Filterung auf (fast) jedes Attribut eines Objekts<br>| Beliebig verschachtelbar<br>| device\_name is "SNAG-View"<br>| tag\_name is "linux" and tag\_name is "smtp" or ((device<br>| devicetag\_name is "service") and device\_address\_like • Filterung auf (fast) jedes Attribut eines Objekts<br>• Beliebig verschachtelbar<br>• device\_name is "SNAG-View"<br>• tag\_name is "linux" and tag\_name is "smtp" or ((devicetag\_name is "mail" or<br>devicetag\_name is "service") and dev Filterung auf (fast) jedes Attribut eines Objekts<br>Beliebig verschachtelbar<br>device\_name is "SNAG-View"<br>tag\_name is "linux" and tag\_name is "smtp" or ((devicetag\_name is "mail" or<br>devicetag\_name is "service") and device\_addr

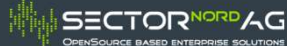

#### AUFBAU

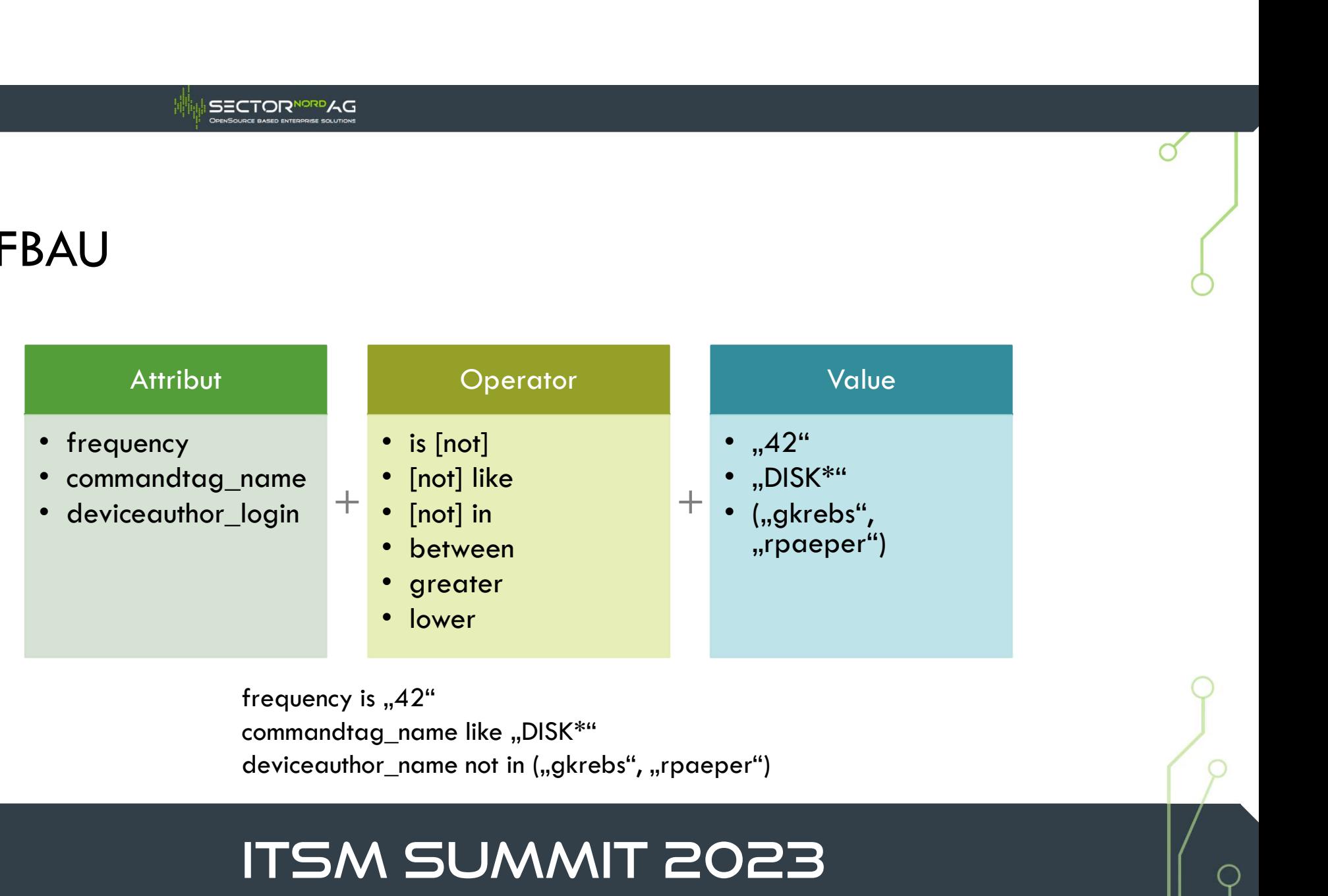

# FILTER-ATTRIBUTE

- Direkte Attribute
	- name description frequency
- Indirekte Attribute
	- **•** device\_name author\_login tag\_name
- Dritte Ebene
	- devicetag\_name commandauthor\_surname

# VERKETTUNG

• UND

• section<br>• tag\_name is "mail" and device\_address like "234.123.18.\*"<br>• tag\_name is "mail" and device\_address like "234.123.18.\*"<br>• devicetag\_name is "linux" or command\_name is "DISK"  $\begin{array}{l} \vspace{2mm} \begin{array}{l} \vspace{2mm} \begin{array}{l} \vspace{2mm} \end{array} \end{array} \end{array}$  and the device  $\begin{array}{l} \vspace{2mm} \begin{array}{l} \vspace{2mm} \end{array} \end{array}$  and  $\begin{array}{l} \vspace{2mm} \begin{array}{l} \vspace{2mm} \end{array} \end{array}$ <br>  $\begin{array}{l} \vspace{2mm} \begin{array}{l} \vspace{2mm} \end{array} \end{array}$   $\begin{array}{l} \vspace{2mm} \begin{$ 

#### • ODER

# VERSCHACHTELUNG

- $\sqrt{\frac{1}{255}}$ <br>  $\sqrt{\frac{1}{255}}$   $\sqrt{\frac{1}{255}}$   $\sqrt{\frac{1}{255}}$   $\sqrt{\frac{1}{255}}$   $\sqrt{\frac{1}{255}}$   $\sqrt{\frac{1}{255}}$   $\sqrt{\frac{1}{255}}$   $\sqrt{\frac{1}{255}}$   $\sqrt{\frac{1}{255}}$ <br>  $\sqrt{\frac{1}{255}}$   $\sqrt{\frac{1}{255}}$   $\sqrt{\frac{1}{255}}$   $\sqrt{\frac{1}{255}}$   $\sqrt{\frac{1}{255}}$   $\sqrt{\frac{1}{2$ FRSCHACHTELUNG<br>
device\_name like "prod.\*" and (deviceta)<br>
is "windows")<br>
tag\_name is "linux" and tag\_name is "smt<br>
devicetag\_name is "service") and device
- tag\_name like "prod.\*" and (devicetag\_name is "rhel" or devicetag\_name is "windows")<br>• tag\_name is "linux" and tag\_name is "smtp" or ((devicetag\_name is "mail" or devicetag\_name is "linux" and tag\_name is "smtp" or ((dev ERSCHACHTELUNG<br>device\_name like "prod.\*" and (devicetag\_name is "rhel" or devicetag\_name<br>is "windows")<br>tag\_name is "linux" and tag\_name is "smtp" or ((devicetag\_name is "mail" or<br>devicetag\_name is "service") and device\_add

#### FRONTEND

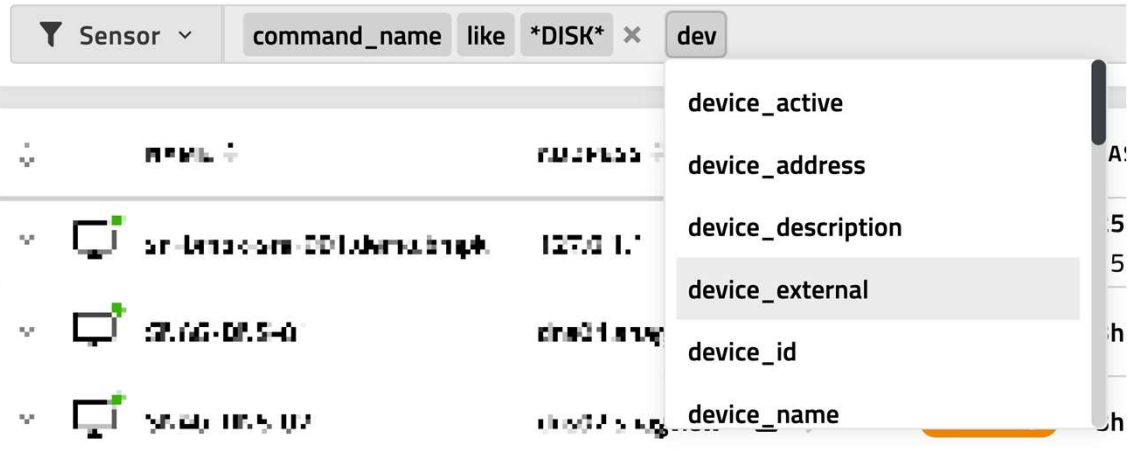

command\_name like "\*DISK\*" or tag\_name in ("linux","windows")  $\blacktriangledown$  Sensor  $\triangledown$ 

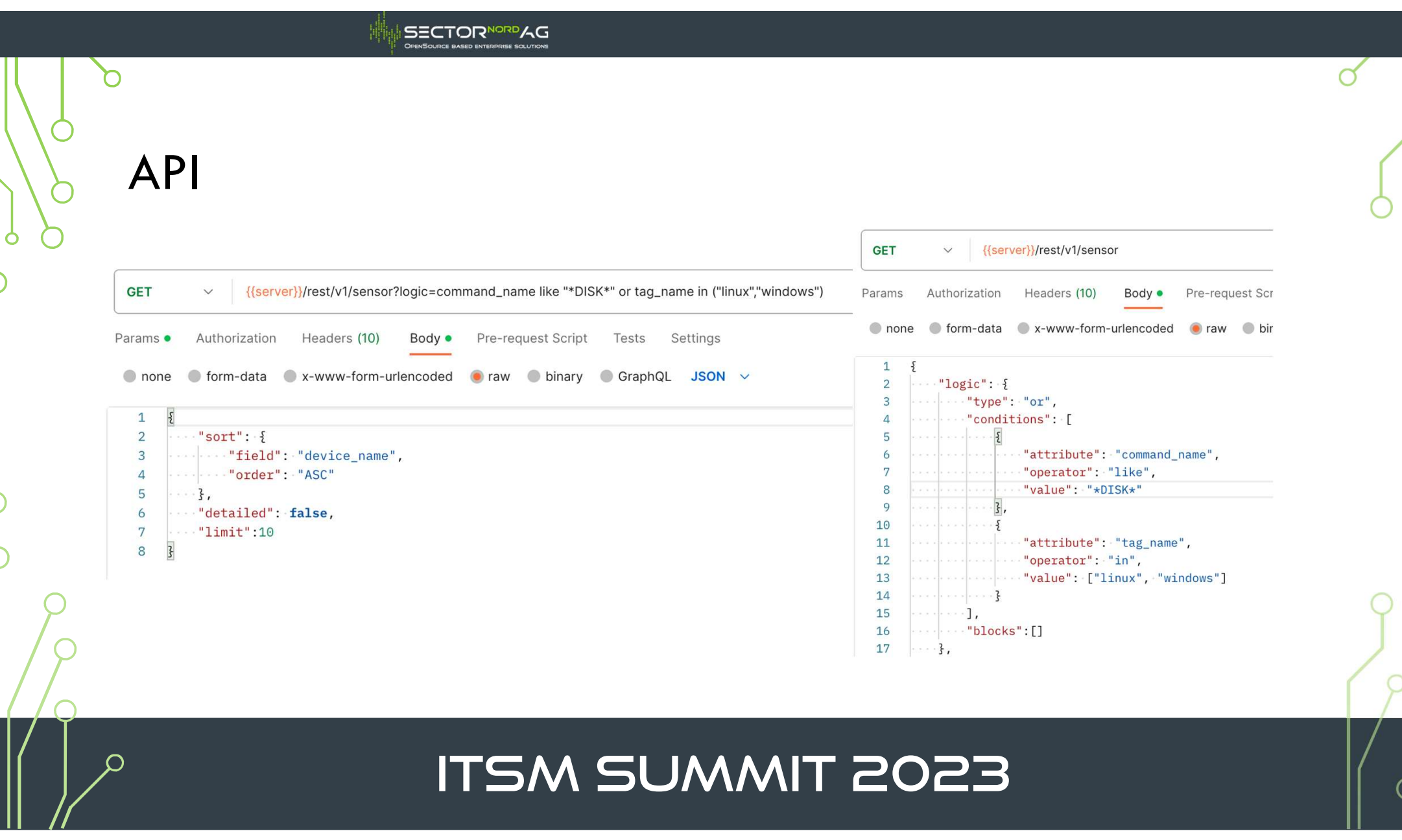

ך<br>ו

### EIN WEG ZUM ZIEL

- Information immer nur über einen Weg
- Grundsatz-Regel: Abfrage über den Objekt-Typ, den ich zurück haben will • SECTOR<br>• Alle USEC ZUM ZIEL<br>• Alle User eines Approvals = User-Endpunkt<br>• Alle User eines Approvals = User-Endpunkt<br>• Alle User eines Approvals = User-Endpunkt<br>• Alle Devices eines Sectors = Device-Endpunkt<br>• Alle Device VEG ZUM ZIEL<br>hation immer nur über einen Weg<br>dsatz-Regel: Abfrage über den Objekt-Typ, den ich zur:<br>le User eines Approvals = User-Endpunkt<br>\* approval\_name is "team-sales"<br>ke Devices eines Sectors = Device-Endpunkt<br>\* secto ↓ WEG ZUM ZIEL<br>
formation immer nur über einen Weg<br>
rundsatz-Regel: Abfrage über den Objekt-Typ, den ich zurück l<br>
• Alle User eines Approvals = User-Endpunkt<br>
• approval\_name is "team-sales"<br>
• Alle Devices eines Sectors **VEG ZUM ZIEL**<br>
ration immer nur über einen Weg<br>
dsatz-Regel: Abfrage über den Objekt-Typ, den ich z<br>
le User eines Approvals = User-Endpunkt<br>
• approval\_name is "team-sales"<br>
le Devices eines Sectors = Device-Endpunkt<br>
•
	- -
	- -
	- Alle Sensoren eines Tags = Sensor-Endpunkt
		-

# nation immer nur über einen Weg<br>dsatz-Regel: Abfrage über den Objekt-Typ, den im<br>le User eines Approvals = User-Endpunkt<br>• approval\_name is "team-sales"<br>le Devices eines Sectors = Device-Endpunkt<br>• sector\_name is "local"<br>l

# GRUPPEN-STATUS = FILTER-STATUS

- POST /rest/v1/filter/state
- Aktuell nur im diagrams-Modul genutzt

#### **SECTORNORDAG**

# AUSBLICK: AUTOMATION

- Regel-System-Erweiterung: Aktionen auf Basis von Objekt-Events (create, update, delete)
	- Vererbungs-Ersatz
	- Z.B. Wenn Device den Tag "linux" bekommt werden die Sensoren "DISK", "CPU-LOAD" und "MEMORY" zum Device hinzugefügt

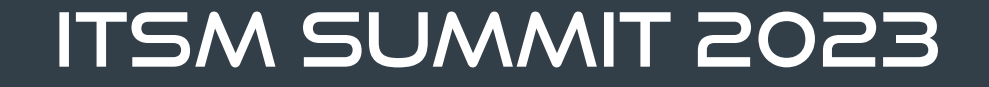

#### **SECTORNORDAG OPENSOURCE BASED ENTERPRISE SOLUTIONS**

# ZEIT FÜR FRAGEN

VIELEN DANK FÜR DIE AUFMERKSAMKEIT